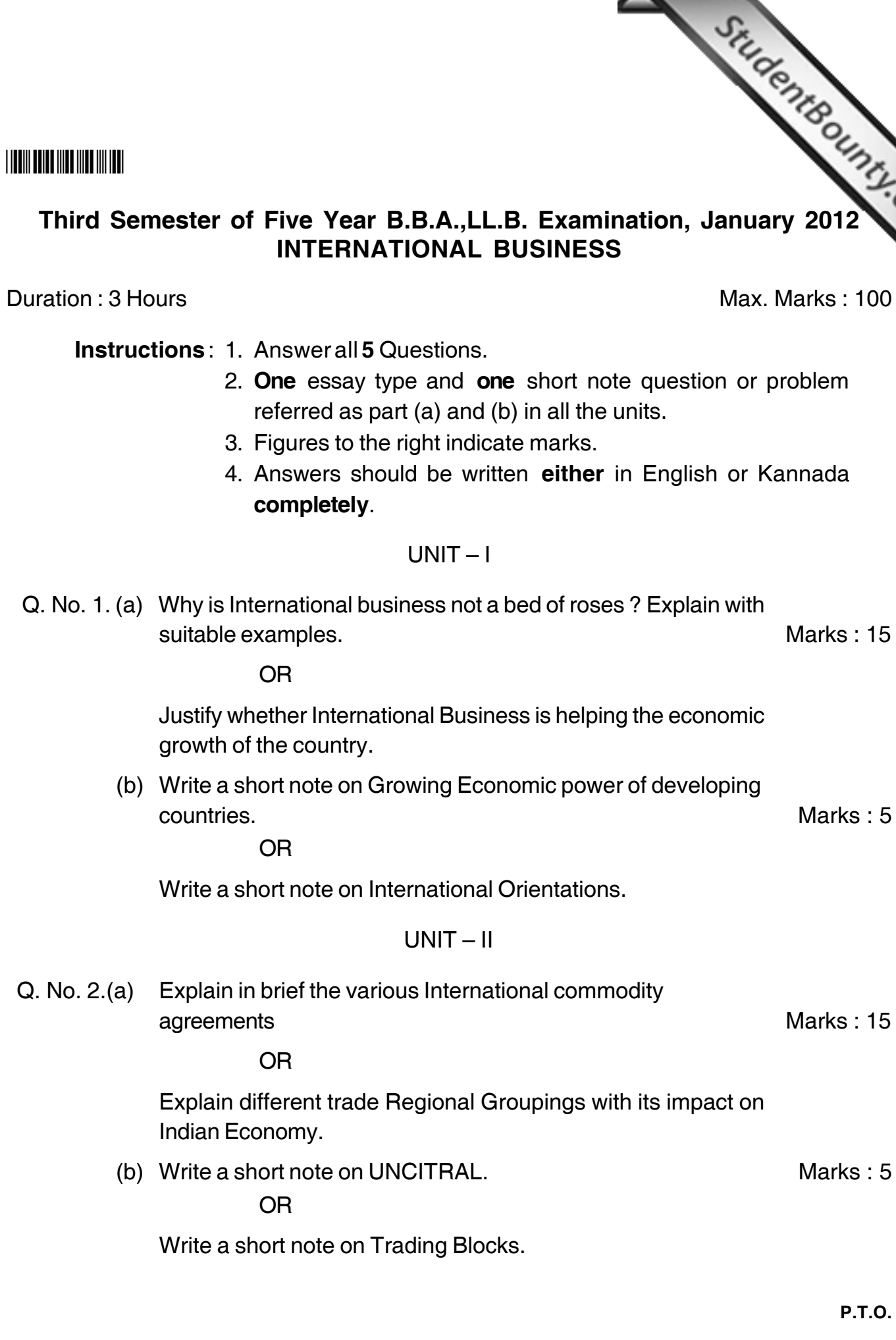

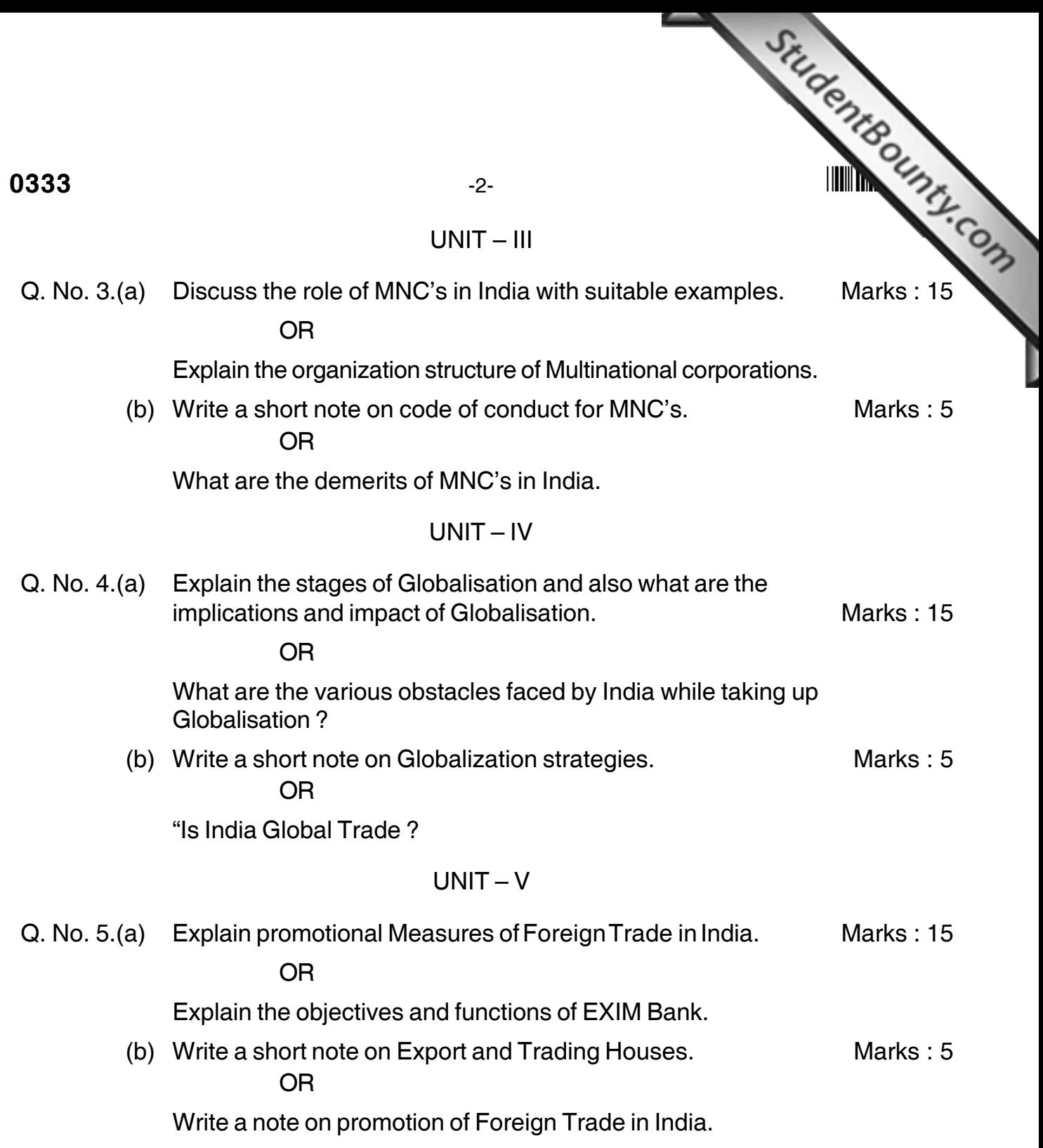

# 

## $UNIT-I$

rentBounty.com Q. No. 1.(a) ಅಂತರಾಷ್ಟೀಯ ವ್ಯವಹಾರವು ಸುಖದ ಸುಪ್ಪತ್ತಿಗೆ ಅಲ್ಲ ಏಕೆ? ಇದನ್ನು ಉದಾಹರಣೆಯ ಸಮೇತ ವಿವರಿಸಿ.

#### ಅಥವಾ

ಅಂತರಾಷ್ಟ್ರೀಯ ವ್ಯವಹಾರವು ದೇಶದ ಆರ್ಥಿಕ ಬೆಳವಣಿಗೆಯಲ್ಲಿ ಸಹಾಯಕವಾಗಿದೆಯೆ ಸಮರ್ಥಿಸಿ.

(b) ಅಭಿವೃದ್ಧಿ ಹೊಂದುತ್ತಿರುವ ರಾಷ್ಟ್ರಗಳ ಅರ್ಥಿಕ ಬೆಳವಣಿಗೆಯ ಶಕ್ತಿ.

ಅಥವಾ

ಅಂತರಾಷ್ಟೀಯ ಪುನರ್ಮನನಗಳು.

# $UNIT - II$

Q. No. 2.(a) ಅಂತರಾಷ್ಟ್ರೀಯ ವಸ್ತುಗಳ ಒಪ್ಪಂದಗಳ ಬಗ್ಗೆ ವಿವರಿಸಿ.

### ಅಥವಾ

ವಿವಿಧ ಪ್ರಾದೇಶಿಕ ವ್ಯಾಪಾರ ಗುಂಪುಗಳನ್ನು ವಿವರಿಸಿ. ಮತ್ತು ಭಾರತದ ಆರ್ಥಿಕತೆಯ ಮೇಲೆ ಅದರ ಪ್ರಭಾವವನ್ನು ವಿವರಿಸಿ.

(b) ಯು. ಎನ್. ಸಿ. ಐ. ಟಿ. ಆರ್. ಏ. ಎಲ್. ಬಗ್ಗೆ ಟಿಪ್ಪಣಿ ಬರೆಯಿರಿ.

ಅಥವಾ

ವ್ಯಾಪಾರಗಳ ಗುಂಪುಗಳ ಬಗ್ಗೆ ಟಿಪ್ಪಣಿ ಬರೆಯಿರಿ.

## $UNIT - III$

Q. No. 3.(a) ಭಾರತದಲ್ಲಿ ಬಹುರಾಷ್ಟ್ರೀಯ ಕಂಪನಿಗಳ ಪಾತ್ರವನ್ನು ಸೂಕ್ತವಾದ ಉದಾಹರಣೆಗಳೊಂದಿಗೆ ವಿವರಿಸಿ.

#### ಅಥವಾ

ಬಹುರಾಷ್ಟ್ರೀಯ ನಿಗಮಗಳಲ್ಲಿನ ಸಂಘಟನಾ ವಿನ್ಯಾಸದ ಬಗ್ಗೆ ವಿವರಿಸಿ.

(b) ಬಹುರಾಷ್ಟ್ರೀಯ ಕಂಪನಿಗಳ ನೀತಿಸಂಹಿತೆ ಬಗ್ಗೆ ಟಿಪ್ಪಣಿ ಬರೆಯಿರಿ.

#### ಅಥವಾ

ಭಾರತದಲ್ಲಿ ಬಹುರಾಷ್ಟ್ರೀಯ ಕಂಪನಿಗಳ ಕುಂದುಕೊರತೆಗಳಾವುವು ?

0333

### $UNIT - IV$

event Bounty.com Q. No. 4.(a) ಜಾಗತೀಕರಣದ ವಿವಿಧ ಹಂತಗಳನ್ನು ವಿವರಿಸಿ ಮುತ್ತು ಜಾಗತೀಕರಣವನ್ನು 

#### ಅಥವಾ

ಭಾರತವು ಜಾಗತೀಕರಣ ಹೊಂದುವುದರಲ್ಲಿ ಎದುರಿಸುತ್ತಿರುವ ಅಡಚಣೆಗಳು ಯಾವುವು ?

(b) ಜಾಗತೀಕರಣದ ಕೌಶಲ್ಯಗಳ ಬಗ್ಗೆ ಟಿಪ್ಪಣಿ ಬರೆಯಿರಿ.

ಅಥವಾ

ಭಾರತವು ಜಾಗತೀಕ ವ್ಯಾಪಾರ ಉಳ್ಳವದಾಗಿದೆಯೆ ?

# $UNIT-V$

Q. No. 5.(a) ಭಾರತದ ವಿದೇಶಿ ವ್ಯಾಪಾರವನ್ನು ಪ್ರೇರೆಪಿಸುವ ಸೂಕ್ತ ಕಾರ್ಯಕ್ರಮಗಳನ್ನು ವಿವರಿಸಿ.

## ಅಥವಾ

ಆಮದು ರಫ್ತು ಬ್ಯಾಂಕಿನ ಉದ್ದೇಶಗಳು ಮತ್ತು ಕಾರ್ಯಗಳನ್ನು ವಿವರಿಸಿ.

(b) ರಪ್ತು ಮತ್ತು ವ್ಯಾಪಾರ ಮನೆಗಳು ಬಗ್ಗೆ ಟಿಪ್ಪಣಿ ಬರೆಯಿರಿ.

### ಅಥವಾ

ಭಾರತದಲ್ಲಿ ವಿದೇಶಿ ವ್ಯಾಪಾರದ ಪ್ರೇರಣೆಗಳು ಬಗ್ಗೆ ಟಿಪ್ಷಣಿ ಬರೆಯಿರಿ.